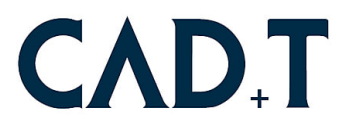

## **System Requirements CAD+T Classic 2024**

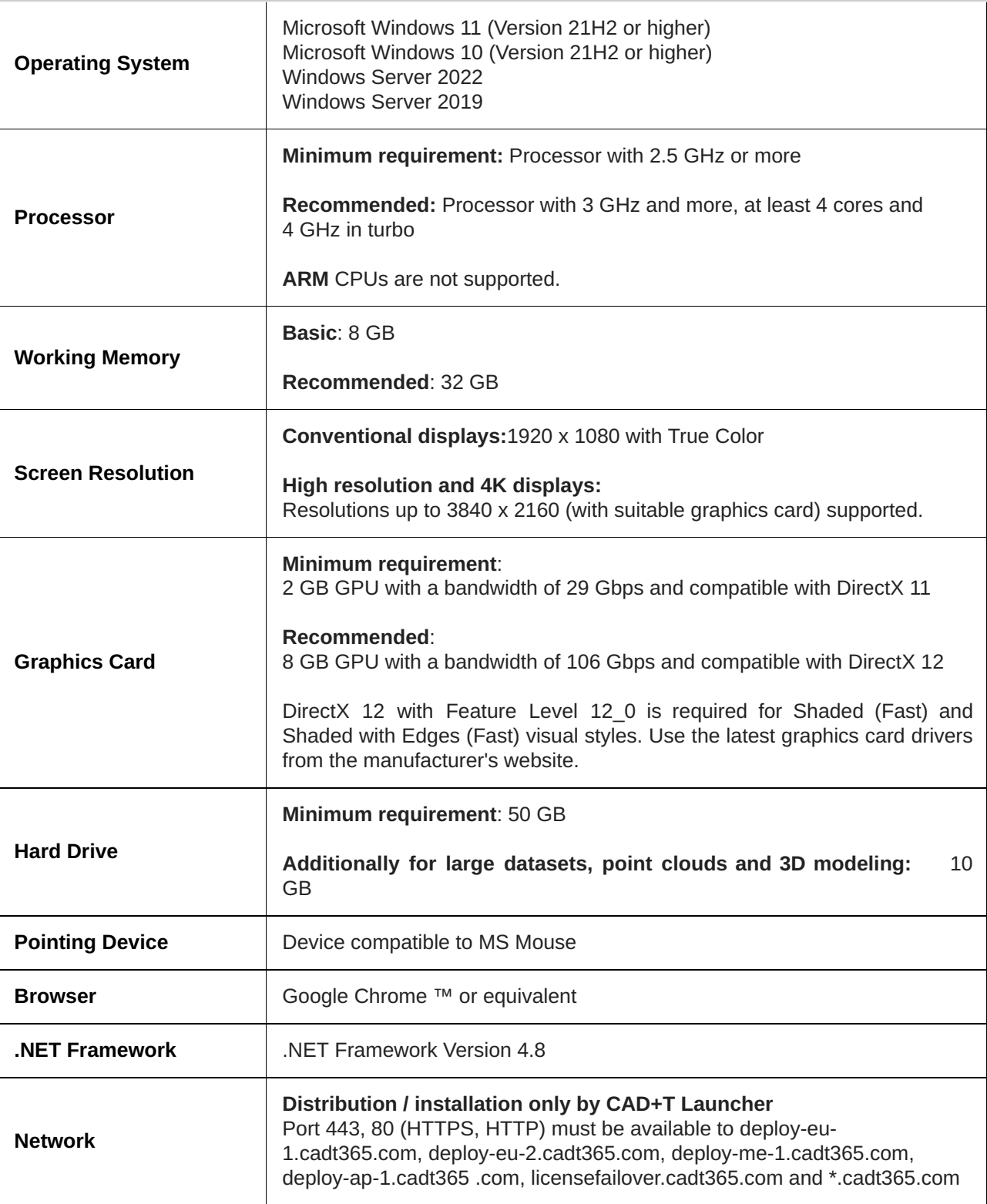

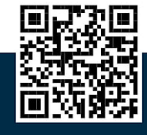

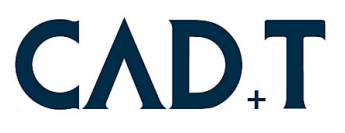

## **System Requirements for CAD+T Professional 2024**

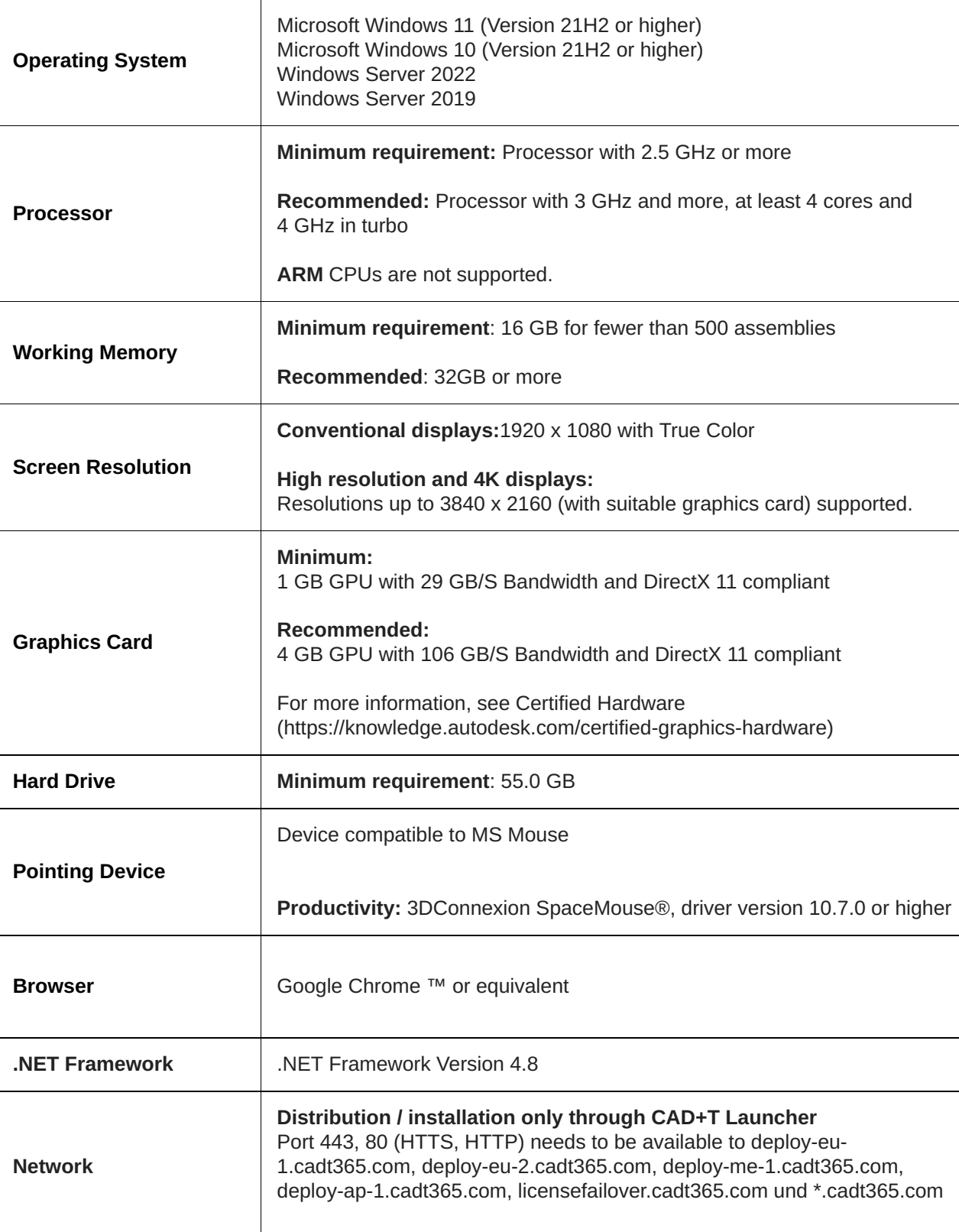

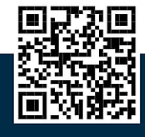

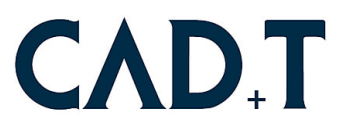

Full local installation of Microsoft Excel 2016 or later for spreadsheet creation and editing workflows. Microsoft Excel is not required for CAD+T Professional workflows that read or export spreadsheet data. See Excel Requirements in CAD+T Professional for more information.

**Other**

Office 365 subscribers must ensure that Microsoft Excel is installed locally. Windows Excel Starter®, OpenOffice® and Office 365 browser-based applications are not supported.

## **Remarks:**

- ∙ CAD+T CE Professional has to be installed on a computer with the same language as the programme. The English version of the programme runs on operating systems in any language. All other language versions have to run on an operating system with the same language.
- ∙ CAD+T CE Professionals has been optimised for a SSE2 processor supplementary instructions that is supported on Pentium 4, AMD Athlon 64 and AMD Opteron processors. CAD+T CE Professional cannot be installed on computers that do not support SSE2. You find various utility programs online to state the CPUID and the supported supplementary instructions.

For installation and updates, an Internet connection is required.

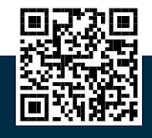